## **Web Servis Eğitim Videoları**

- [Dia Web Service Tester aracı nedir ve nasıl kullanılır?](https://doc.dia.com.tr/doku.php?id=gelistirici:wsapi:egitim_videolari:wstester)
- [Web service ile sisteme nasıl giriş yapılır?](https://doc.dia.com.tr/doku.php?id=gelistirici:wsapi:egitim_videolari:login)
- [Firma ve dönem bilgilerine nasıl ulaşılır?](https://doc.dia.com.tr/doku.php?id=gelistirici:wsapi:egitim_videolari:firmadonem)
- [Lisans ve kontör işleyişi nasıldır?](https://doc.dia.com.tr/doku.php?id=gelistirici:wsapi:egitim_videolari:lisans)
- [İsimlendirme standardı nasıldır?](https://doc.dia.com.tr/doku.php?id=gelistirici:wsapi:egitim_videolari:isimlendirme)
- [Listeleme servisleri nasıl çalışır?](https://doc.dia.com.tr/doku.php?id=gelistirici:wsapi:egitim_videolari:listeleme)
- [Getir servislerinin işleyişi nasıldır?](https://doc.dia.com.tr/doku.php?id=gelistirici:wsapi:egitim_videolari:getir)
- [Ekle servislerinin çalışma mantığı nasıldır?](https://doc.dia.com.tr/doku.php?id=gelistirici:wsapi:egitim_videolari:ekle)
- [Güncelle servisleri nasıl çalışır?](https://doc.dia.com.tr/doku.php?id=gelistirici:wsapi:egitim_videolari:guncelle)
- [Sil servisleri nasıl çalışır?](https://doc.dia.com.tr/doku.php?id=gelistirici:wsapi:egitim_videolari:sil)
- [Web service ile raporlar nasıl alınır?](https://doc.dia.com.tr/doku.php?id=gelistirici:wsapi:egitim_videolari:rapor)

From: <https://doc.dia.com.tr/> - **DİA Doc**

Permanent link: **[https://doc.dia.com.tr/doku.php?id=gelistirici:wsapi:egitim\\_videolari](https://doc.dia.com.tr/doku.php?id=gelistirici:wsapi:egitim_videolari)**

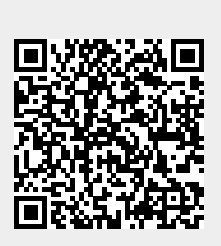

Last update: **29/12/2017 14:48**